Título de la presentación Subtítulo de la presentación, más largo que el título, pero no mucho

Nombre Del Autor

Universidad de Murcia

25/04/2022

**UNIVERSIDAD DE MURCIA** 

 $QQ$ 

## Índice

- ▶ 1. Introducción
- ▶ 2. Primer apartado
- ▶ 3. Segundo, etc

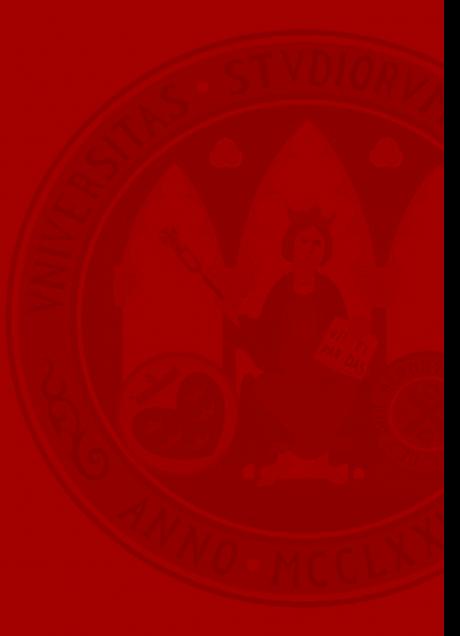

## 1. Introducción Una descripción más detallada, si se quiere

**UNIVERSIDAD DE** 

**KORKA BRADE KORA** 

Aquí se puede incluir texto, aunque quizá es más práctico dividirlo en puntos:

- $\blacktriangleright$  Por ejemplo, así,
- ▶ O así. Podemos incluir una fórmula

$$
f(P,C) := \sum_{p \in P} \min_{\mathbf{c} \in C} \|p - \mathbf{c}\|^2
$$

Y con la función includegraphics un gráfico o imagen.